## Получение требований ФНС на одну учетную запись при наличии нескольких конфигураций

Требования и уведомления от ФНС поступают в ту конфигурацию, из которой в последний раз была совершена отправка электронного документа. Если у одной организации есть несколько активных учетных записей с подключенным направлением ФНС в разных конфигурациях, требование может поступить в любую из них. Таким образом можно пропустить требование, в связи с чем нарушатся сроки формирования и отправки квитанции о приеме требования.

Настроить получение входящих сообщений от ФНС только в одну учетную запись можно двумя способами:

Способ 1. Отправить [уведомление о получателе документов КНД 1167008](https://help.astral.ru/v/147064160) из учетной записи, в которую должны приходить требования и уведомления. После отправки данного уведомления все входящие сообщения от ФНС, включая требования и уведомления, будут приходить на учетную запись организации - отправителя уведомления.

Способ 2. Оставить направление ФНС только в одной учетной записи. Для этого отправьте [заявление на изменение реквизитов](https://help.astralnalog.ru/pages/viewpage.action?pageId=141989311) из той учетной записи, в которой направление ФНС не нужно. В заявлении установите флажок Гос. органы (1), нажмите на список гос. органов напротив (2). В открывшемся окне снимите флажок Налоговая инспекция (3). Сохраните изменения, нажав кнопку Сохранить (4):

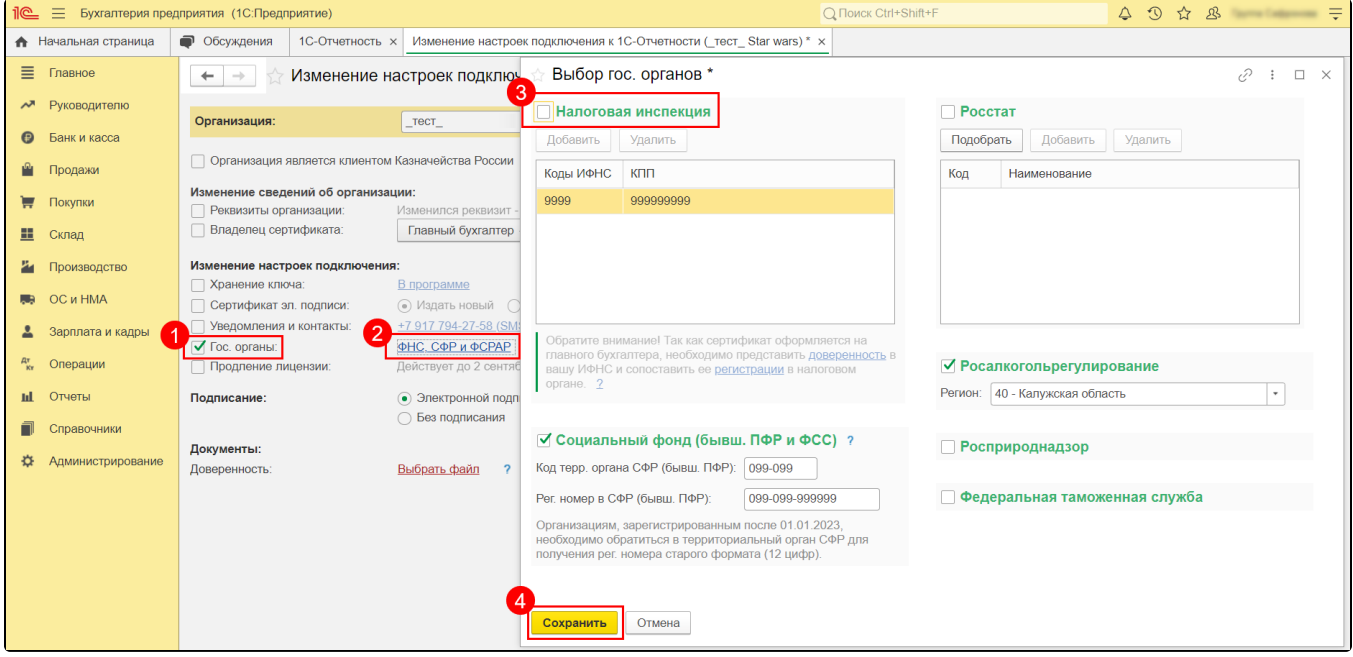

Далее выполните отправку заявления. Периодически обновляя статус заявления, дождитесь состояния Одобрено.

Отправка отчетности в ФНС из конфигурации, в которой отключено направление ФНС, станет невозможна, но в другие оставшиеся контролирующие органы возможность отправки отчетов будет доступна.

В случае возникновения необходимости отправки отчета в ФНС из конфигурации, в которой было отключено направление ФНС, [выполните](https://help.astralnalog.ru/pages/viewpage.action?pageId=129672332)  [выгрузку требуемого](https://help.astralnalog.ru/pages/viewpage.action?pageId=129672332) отчета, [осуществите его загрузку](https://help.astralnalog.ru/pages/viewpage.action?pageId=129672335) и отправку из конфигурации с доступным направлением ФНС.

В случае одновременного использования для сдачи отчетности сервиса 1С-Отчетность и сервисов других операторов ЭДО (Такском, СБИС и т. д.<mark>) та</mark>кже могут возникнуть проблемы с поступлением требований только в одну из учетных записей. Для получения требований и уведомлений только в сервис 1С-Отчетность отключите направление ФНС от учетной записи других операторов ЭДО. Использовать одну учетную запись в разных базах / конфигурациях крайне не рекомендуется.